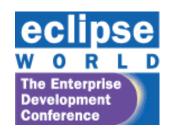

EclipseWorld 2007

November 6-8, 2007

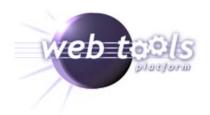

## How to Create Web Applications with Eclipse

David Williams david\_williams@us.ibm.com

This presentation is available on the WTP Presentations Page

#### Outline

- Overview of Web related projects at Eclipse
- Focus on WTP
  - Version 2.0 (June, 2007)
  - Version 3.0 (June, 2008)
- How I use Eclipse tools

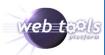

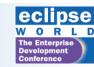

### Overview of Web related projects

- WTP
- PDT (PHP)
- JPA Runtime (Eclipse Link)
- SAO (and STP)
- RAP
- Server Side Eclipse

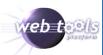

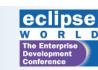

## Related Eclipse World Talks

- Wednesday, Nov. 7, 11:00 am 12:15 pm
   202 Eclipse AJAX Frameworks: RAP and ATF By Barry Burd
- Wednesday, Nov. 7, 11:00 am 12:15 pm
   203 How to Develop Web Service Applications in Java By Rami Jaamour
- Thursday, Nov. 8, 8:30 am 9:45 am
   503 Introduction to Developing, Debugging and Profiling Java EE Applications
  By Tim McConnell
- Thursday, Nov. 8, 8:30 am 9:45 am
   504 Developing Rich Internet Applications With JSF and AJAX By Max Katz
- Thursday, Nov. 8, 10:00 am 11:15 am
   605 Developing and Deploying With the IBM Open Source Platform By Ethan Shore
- Thursday, Nov. 8, 11:30 am 12:45 pm
   706 Using Eclipse to Build Web 2.0 Applications With JSF, Seam and AJAX By Max Katz
- Thursday, Nov. 8, 2:00 pm 3:15 pm
   803 Rapid AJAX Web Application Development With JBoss Seam and Eclipse By Marshall Culpepper

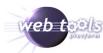

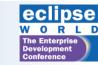

### WTP Overview

- History
- Sub projects
- Distributions
- Function

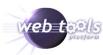

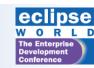

## In the beginning ....

Grenoble Summit, 2004

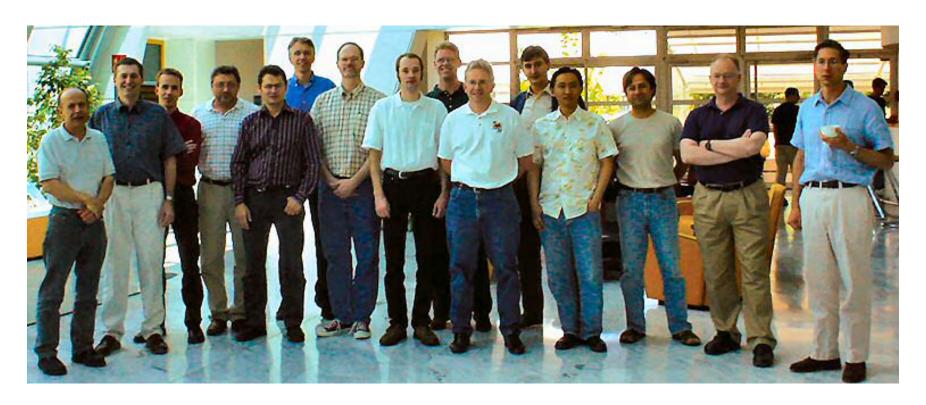

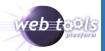

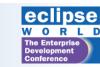

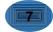

## History

- June, 2003 Original announcement of project forming
- June, 2004 –The Grenoble Summit 25 participants
- July, 2005 0.7 Release WTP 0.7, July 2005
- WTP 1.0, December 2005
- WTP 1.5, June 2006 Callisto
- WTP 2.0, June 2007

   Europa
- WTP 3.0, June 2008 Ganymede

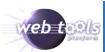

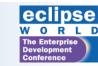

## WTP projects

- 1. Common: Common tools and infrastructure (things not web tools specific, but need by other projects in WTP)
- 2. Server Tools: tools and infrastructure to define and interact with servers.
- 3. Source Editing: xml, dtd, xsd, html, css, javascript, jsp, sse
- **4. Web Services**: wsdl, axis1, axis2, web services framework, web services explorer
- **5. Java EE Tools:** Common Project Infrastructure, JEE models, preferences, classpath model, publish api, refactoring
- **6. EJB Tools:** Enterprise Java Bean wizards, preferences, future annotation tools
- JSF: infrastructure and tools for Java Sever Faces
- 8. Dali (JPA Tools): infrastructure and tools for the Java Persistence API
- **9.** ATF (incubating): infrastructure and tools for Ajax
- 10. WTP Incubator
  - XSL

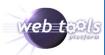

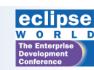

## Other WTP project talks

- Thursday, Nov. 8, 10:00 am 11:15 am and 11:30-12:45
   607 Developing SOA-Ready Java Web Applications By Naci Dai
- Thursday, Nov. 8, 2:00 pm 3:15 pm
   804 Building Great JavaServer Faces Applications With Eclipse Tools By Raghu Srinivasan
- Thursday, Nov. 8, 4:00 pm 5:15 pm
   902 Using the Java Persistence Applications With Eclipse JPA and Dali
   By Neil Hauge and Doug Clarke

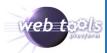

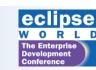

#### WTP Distributions

- WTP all-in-ones
- Eclipse IDE for Web/JEE Developers
- WTP components
- XML Tools
- JavaScript Tools
- ?

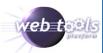

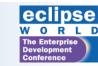

## WTP Functionality

- But, first ...
  - Why bother with an IDE?
    - Productivity
  - Where is productivity needed?
    - Requirements
    - Design
    - Team Collaboration
    - Implementation
    - Testing
    - Deployment
    - Maintenance
- WTP addresses Implementation and some on Testing
- Many commercial adopters of WTP address more areas

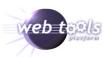

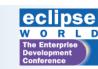

### General forms of productivity aides

- Quick start
  - ease of install
  - ease of integration
- User Guidance and Education
  - help information
  - tutorials
- User Customization
  - Preferences
  - Snippets
  - Templates

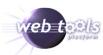

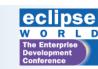

# Specific forms of implementation productivity

- Generating Code
  - Wizards
  - Templates
  - Cheetsheets
- Changing/fixing Code
  - Editing
    - Content Assist
    - Quick Fix
    - Snippets view
    - WYSIWYG
  - Property pages
  - Debug on Server

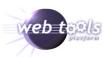

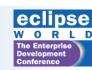

## Specific forms of testing productivity

- Validation
  - Errors
  - Warnings
  - Compliance
- Run/Debug on Server

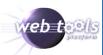

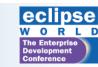

#### WTP 2.0

- WTP Gets better!
  - Java EE 5, JSP Tools
  - Server Tools
  - Web Services and WSDL Tools
  - HTML, CSS, and JavaScript Tools
  - XML, XML Schema and DTD Tools
- And offers more
  - -JSF
  - -JPA

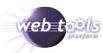

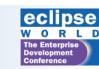

## JSP Editing

- More extensive support for tags
  - Custom tag files (.tag)
  - URI content assist
  - Validation
  - Hyperlinking custom tags
- Better Control over validation
  - Seperate JSP Content Validator

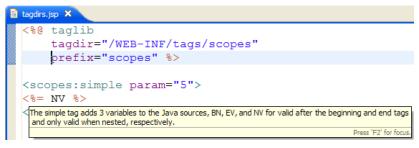

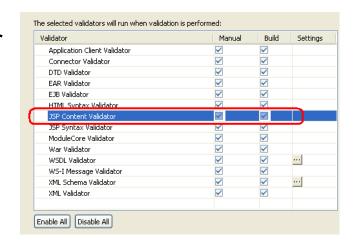

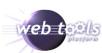

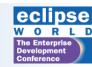

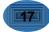

## SSE - Structured Source Editing

- Better coloring, formatting
- Spell check
- XML, XML Schema and DTD Tools
  - The basis for many other tool

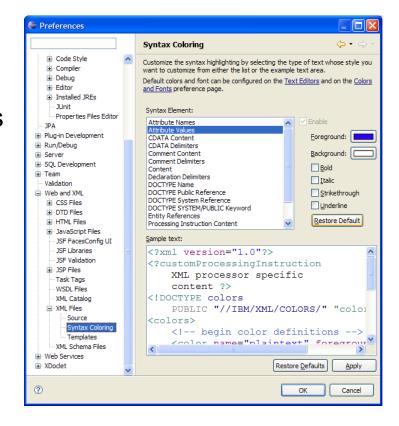

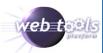

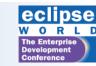

#### Java EE 5

- Support for deploying Java EE 5 Projects and Servers
  - Servlet 2.5
  - EJB 3
  - EAR 5
  - -JPA

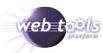

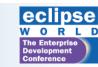

# Module Dependency and Classpath Management

- Enhanced J2EE Module Dependencies
  - Entries on the Java Build Path can now be added to the published structure of J2EE module projects

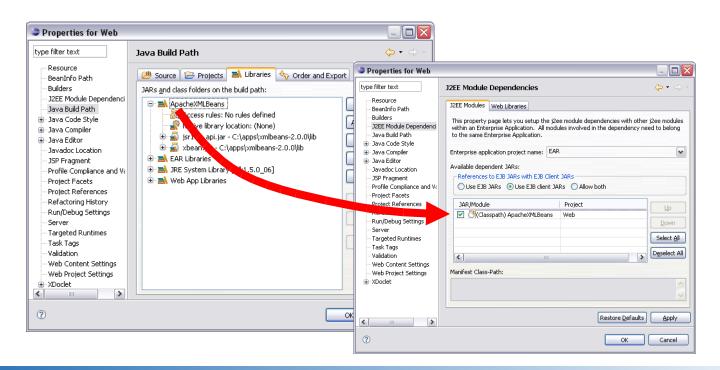

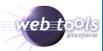

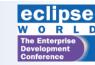

#### **120**1

## Enhanced Validation Framework

- Validators can be associated with content-types
  - additional filename added to content types on the Content Type preference page gets validated by their respective validators

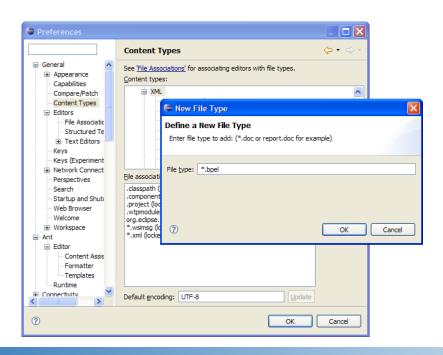

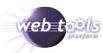

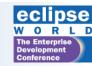

#### Server Tools

- Better and faster publishing of large projects
  - 70-90% Better Performance
- New server adapters
  - Basic HTTP Server
    - For non-java content
  - JavaEE Perview Server
    - (Embedded Jetty)
    - Run a web application quickly, without waiting to download or install an external server? The new Preview server allows you to do exactly that - it supports static and dynamic web apps
    - Tomcat 6 and others
      - More control over configuration
- Better house keeping (Clean servers / work directories)

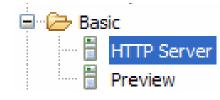

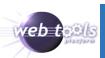

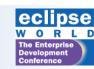

#### Web Services

- Axis2 Web Services tools
  - Web services tools now supports the Axis2 version 1.2 Web services runtime
- Axis 1.4 is also supported
- Enhanced Web Services Explorer
  - Soap Headers
- Better Extensibility
  - Transport
  - Message Types

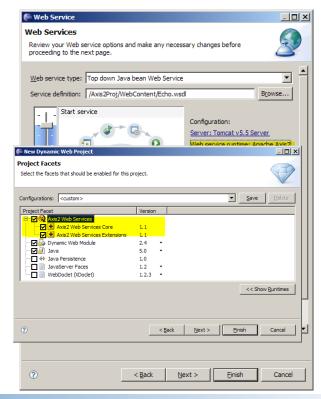

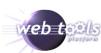

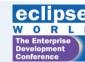

### JSF Tools

- Support for JSF 1.1 and 1.2
- JSF-JSP Source Editor Features
  - Enhance productivity for JSF users
  - Simplify JSF tooling extensions for 3rd party adopters
- Examples of user functionality:
  - Component palette
  - Content assist (Bean Tags)
  - Quick Assist and Quick Fix
  - Hyperlink
  - JSF page validation
  - Refactoring support
  - JSF Search Page
  - Visual editor for page flow
  - Faces-Config Editor
- JSF library registry

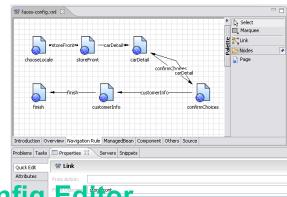

**Faces Config Editor** 

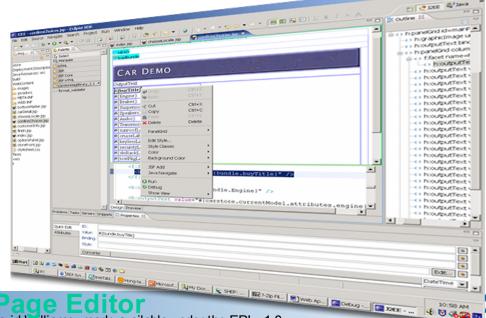

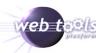

## JPT (Dali)

- Support JPA 1.0
  - JPA supports "The Persistence of Memory".
  - Dali provides end user tools and APIs to build JPA applications
- Essential JPA and Dali
  - JPA Object-Relational Mappings
  - The JPA Programmer API
  - Deployment Configuration
- Support multiple runtimes
- JPA runtimes are open source:
  - EclipseLink (TopLink Essentials)
  - OpenJPA
  - Hibernate Entity Manager

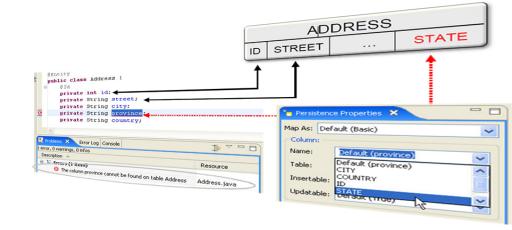

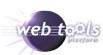

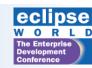

#### WTP 3.0 Plans

- June, 2008
- See WTP 3.0 Requirements
- Incremental additions to function
- Usability and performance
- Improved Javascript!

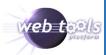

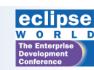

#### WTP 4.0 Plans?

- June, 2009?
- JEE 6
- JSF 2.0
- XHTML 2.0

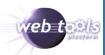

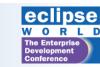

## How I use Eclipse

(for web related work)

- Install
  - Europa package:
    - Eclipse IDE for Java EE Developers
  - PHP Development Tools from update site
    - Add new remote site
    - http://download.eclipse.org/tools/pdt/updates/site.xml
  - Shell Editor
    - http://sourceforge.net/projects/shelled/
  - Target Management (RSE)
    - http://www.eclipse.org/dsdp/tm/

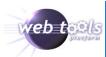

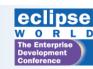

## How I use Eclipse Servers Installed

- apache-tomcat-5.5.17
- apache-httpd-2.0.55 (plus PHP 5.x)
- Xampp
  - Apache, MySQL, PHP
- apache-geronimo-tomcat6-jee5
- Derby
- Websphere

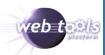

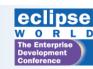

## How I use Eclipse Small Example Demos

- XHTML and CSS
  - Separate data and presentation
    - Designing with Web Standards, Jeffrey Zeldman
    - A List Apart
    - CSS Zen Garden
- PHP
  - My favorite necessary evil
- XML/XSL
  - Separate data and presentation
- JSP
  - Separate data and presentation

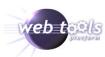

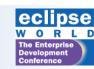

## Thank you

• Questions?

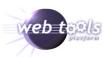

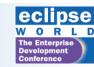

#### **Attributions**

Java and all Java-based trademarks are trademarks of Sun Microsystems, Inc. in the United States, other countries, or both.

Other company, product, or service names may be trademarks or service marks of others.

A number of slides were copied or modified from a presentation by Naci Dai (thanks Naci!)

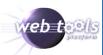

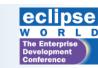